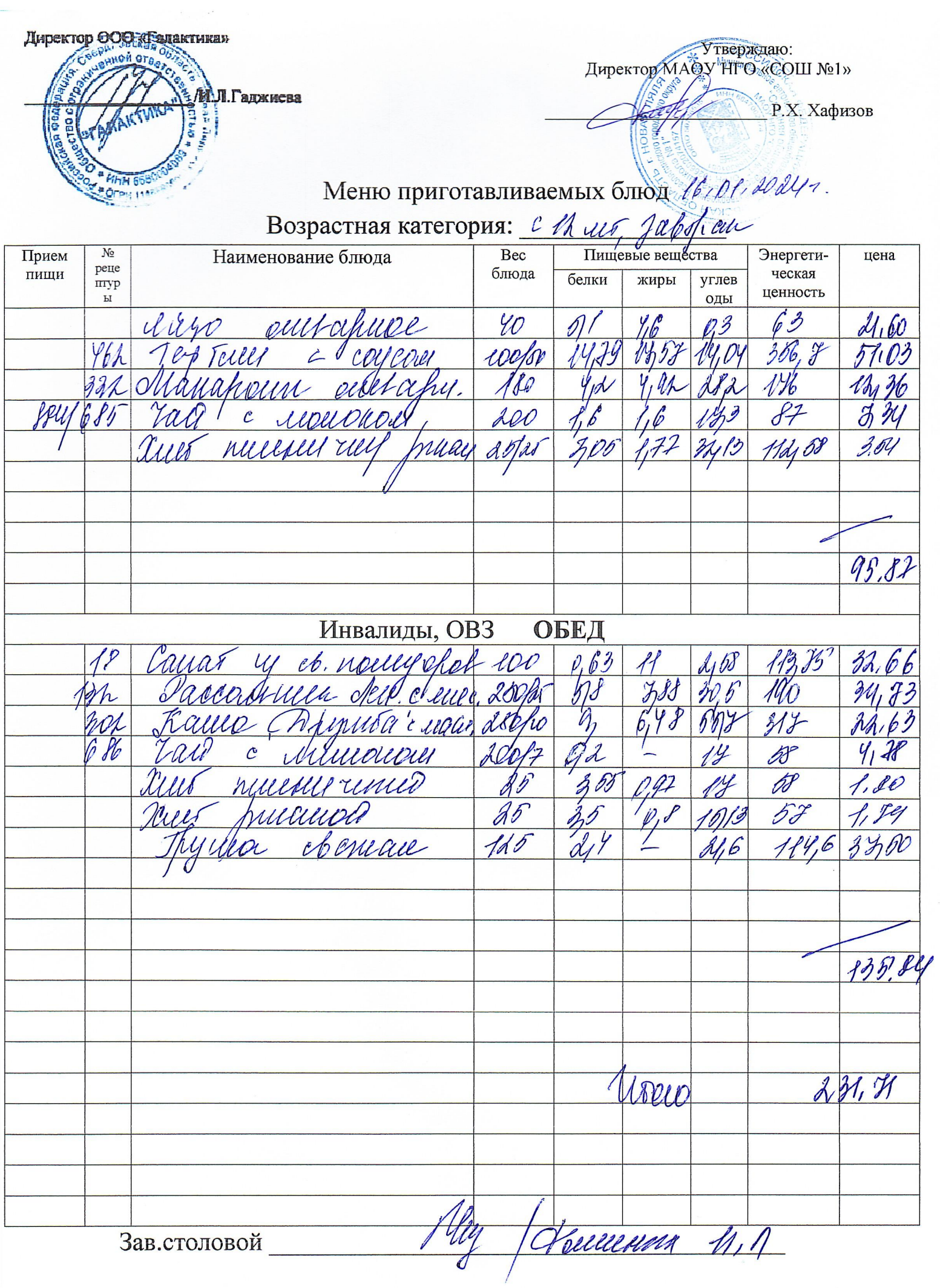

Р.Х. Хафизов

Утверждаю:

Директор МАОХ НГО «СОШ №1»

Директор ООЭ «Галактика» ИЛ. Гаджиева

## Меню приготавливаемых блюд 46101. 2021.

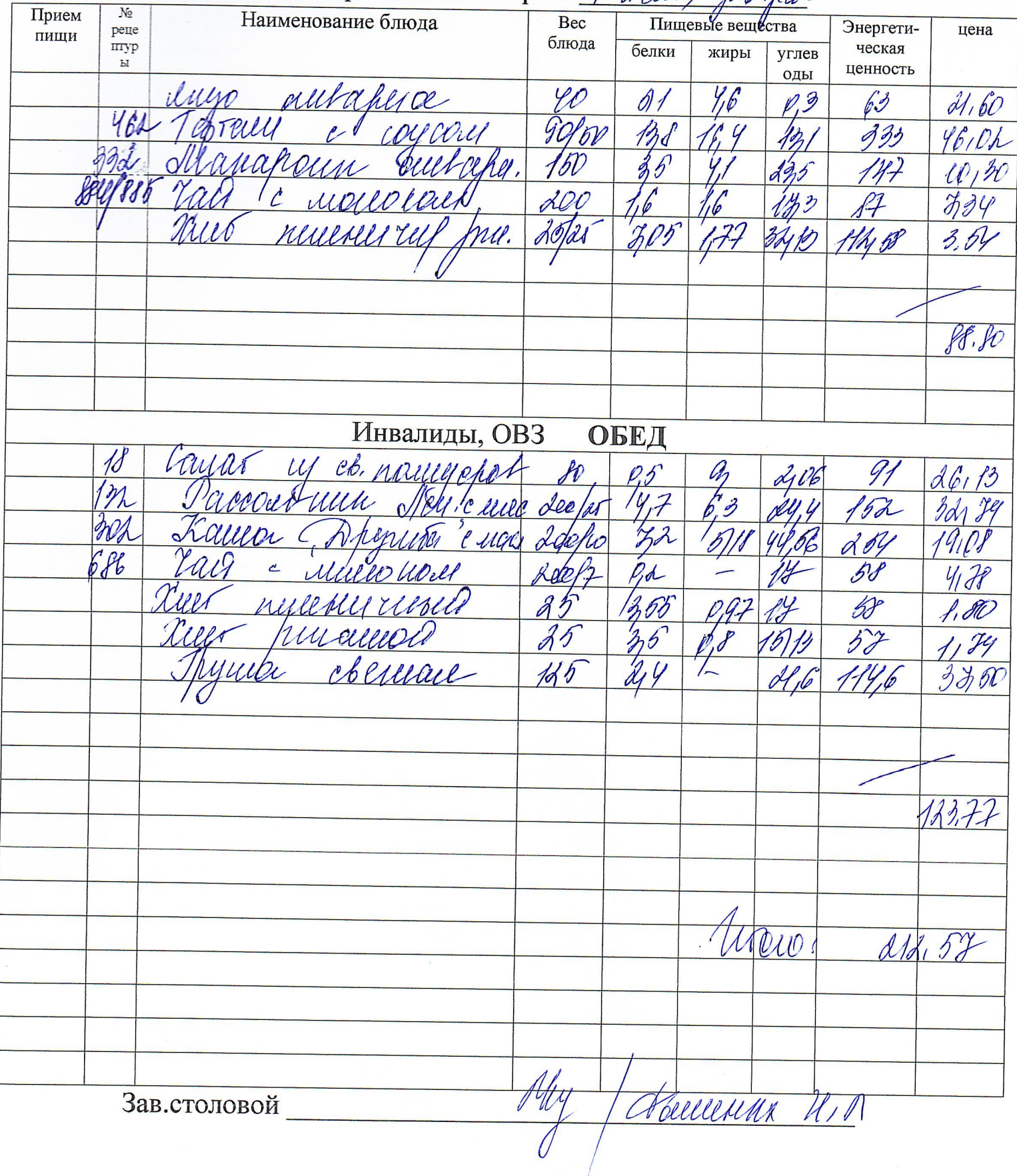